# EDUCACIÓN PLÁSTICA Y VISUAL – 1º DE ESO

# PROGRAMACIÓN DE AULA DEL 18 AL 29 DE ENERO DE 2021

Tema: El Arte Surrealista

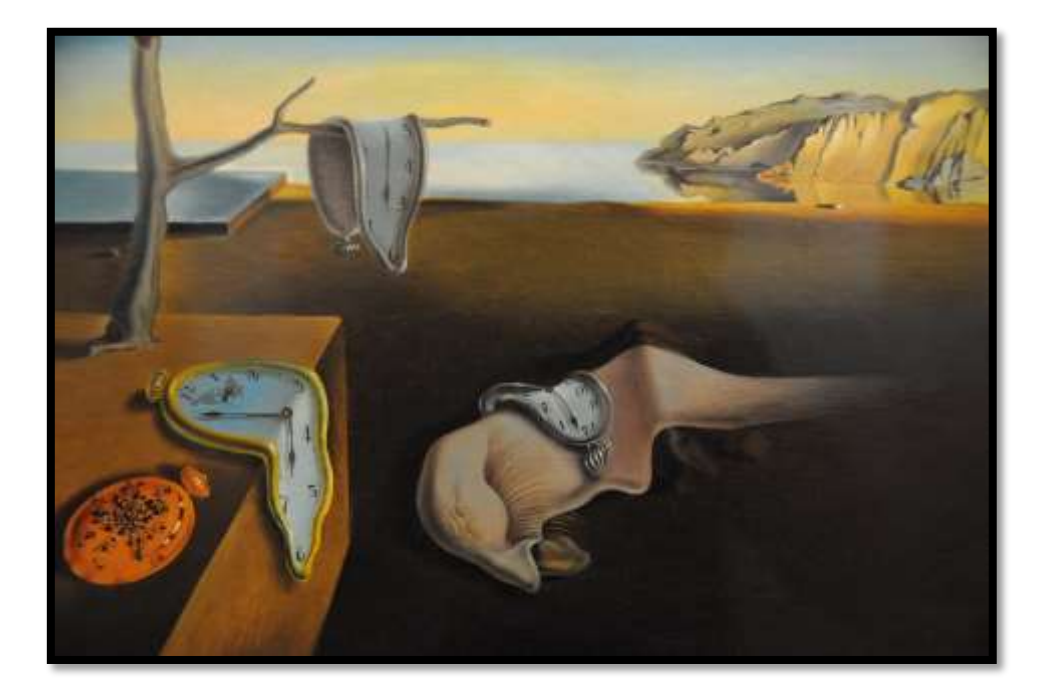

#### DESARROLLO DEL TEMA:

- Los alumnos leerán con atención las indicaciones y apuntes de este documento, también deben ver los vídeos de YouTube cuyos enlaces se incluyen aquí. Todas estas actividades las pueden hacer en casa, o bien en las horas de clase de Educación Plástica con el profesor de guardia, si tienen permiso de sus padres para utilizar sus dispositivos móviles.
- Después realizarán la actividad 1 ("Dibujo automático") en la hora de Educación Plástica (nunca en sus casas, a no ser que se encuentren de baja por enfermedad) y si fuera posible, comenzarán también a preparar la actividad 2 ("Collage surrealista").
- Cuando el profesor regrese a clase, realizaremos juntos una actividad en la que se les explicará cómo participar en un juego-test online con todo lo que han visto sobre este tema. Este juego lo podrán hacer en clase con sus dispositivos móviles, o bien en sus casas más tarde, utilizando teléfonos móviles u ordenador.

## Apuntes sobre el tema:

- El arte surrealista aparece en la primera mitad del siglo XX
- Estas obras tratan de dar una mayor importancia a la imaginación del artista
- Tratan de presentar mundos fantásticos, los sueños y sobre todo el inconsciente
- Utilizan técnicas novedosas, como el dibujo automático o los collages fotográficos
- Para buscar ideas, piensan en animar objetos sin vida (como una silla que camina y tiene ojos y tentáculos) o mezclar fragmentos para crear figuras (un animal hecho con partes de muchos animales distintos en tamaños diversos)
- Se presentan temas propios del mundo de los sueños y la fantasía
- Podemos decir que hay dos "estilos" de arte surrealista: *El AUTOMATISMO* (Utiliza técnicas poco habituales para conseguir imágenes inconscientes, que parecen abstractas, como las obras del pintor JOAN MIRÓ) y *LA FIGURA NATURAL* (Utiliza un dibujo realista para dibujar figuras que podemos reconocer, muy bien realizadas, pero que no existen en la realidad, como las obras de los pintores RENÉ MAGRITTE o SALVADOR DALÍ)
- Ejemplos de obras de Joan Miró (Automatismo):

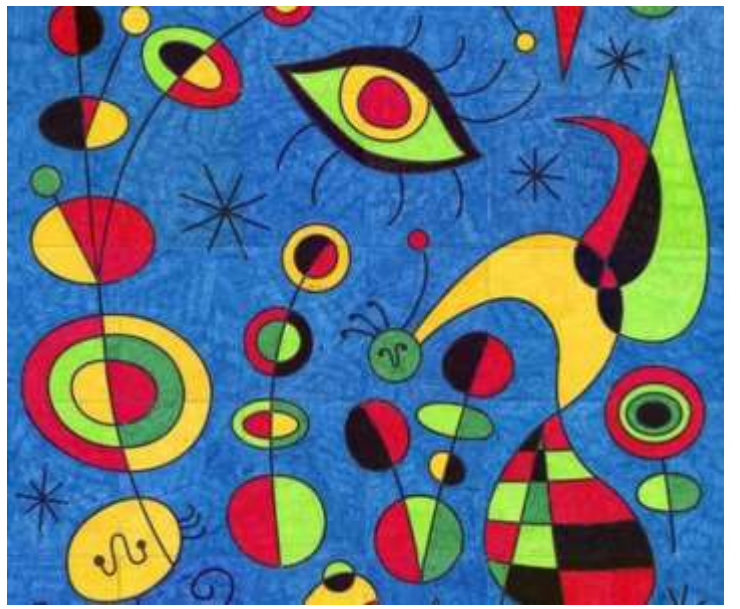

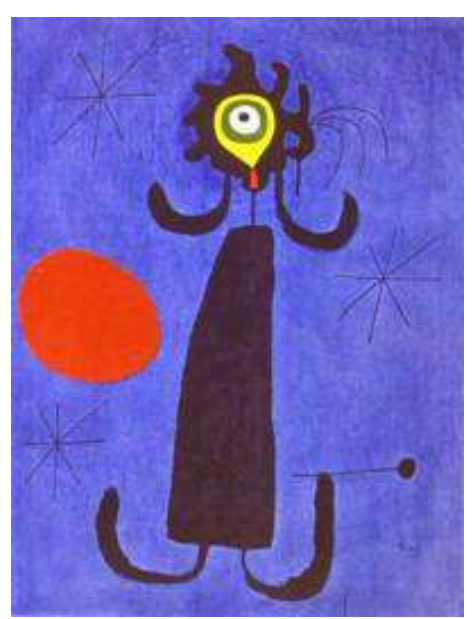

- Ejemplos de obras de René Magritte (Figura Natural):

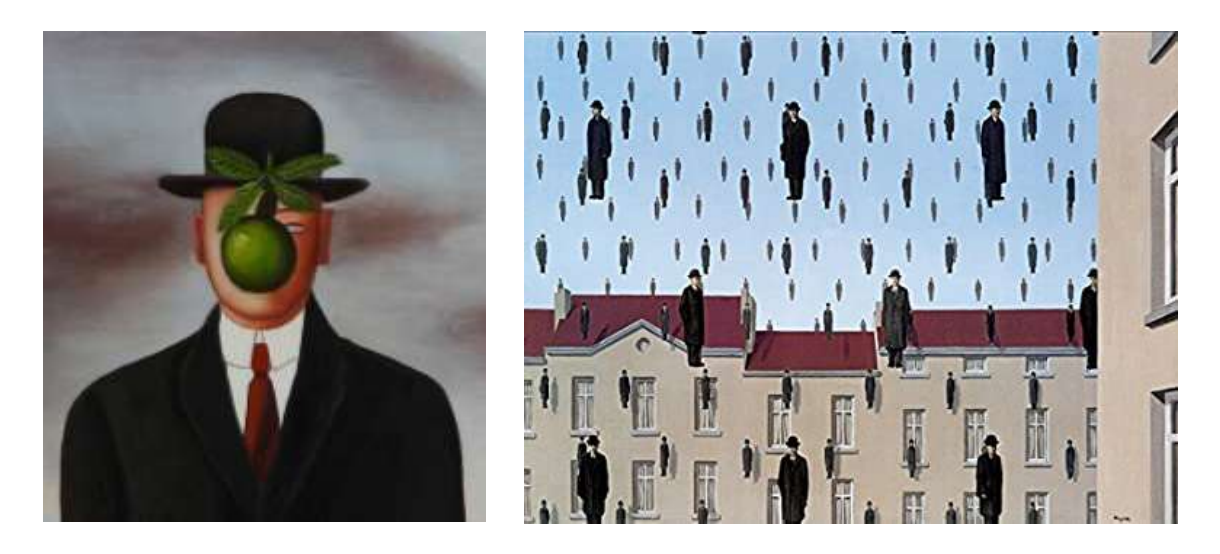

- Ejemplos de obras de Salvador Dalí (Figura Natural):

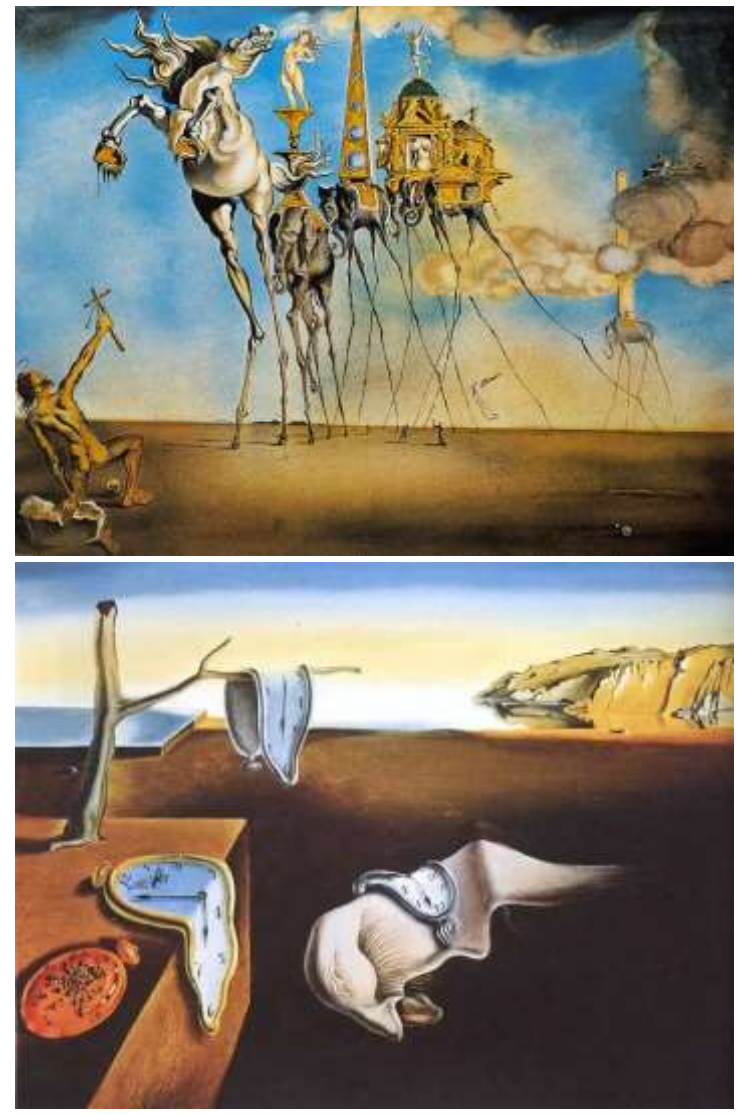

Vídeo sobre el trabajo de Dalí para Walt Disney llevado a la animación. "Destino":

<https://www.youtube.com/watch?v=w38cerphic4>

# ACTIVIDAD 1: "EL DIBUJO AUTOMÁTICO"

Los autores surrealistas intentaban crear imágenes capaces de mostrar un mundo diferente a la realidad, para ello utilizaban técnicas como el llamado "dibujo automático", que consiste en realizar dibujos de objetos, personajes o paisajes…pero tratando de conseguir que nuestra mente no participe en ese trabajo y el resultado sea bastante aleatorio o "random"  $\odot$ :

- 1. Toma un folio, sujétalo a la mesa con tu mano o con cinta adhesiva.
- 2. Con la otra mano, coge un lápiz, bolígrafo o rotulador.
- 3. Piensa despacio en el objeto, paisaje o personaje que vas a dibujar, repásalo mentalmente.
- 4. Dibuja ese objeto o personaje en la hoja que has preparado PERO NO DEBES MIRAR EL PAPEL EN NINGÚN MOMENTO HASTA QUE LO TERMINES, para ello puedes cerrar los ojos o mirar a otro lado, como quieras, cuanto menos mires, más "surrealista" será tu dibujo.
- 5. Puedes hacer varias pruebas hasta terminar un dibujo que te guste, RECUERDA que no se trata de hacer un dibujo REAL, queremos obtener formas extrañas, "mal dibujadas", irreales, no te preocupes si tu dibujo parece feo o deformado, se trata de ESO..!!!
- 6. Si quieres, puedes aplicar color al dibujo, pero debes hacerlo igual, sin mirar mientras lo coloreas.
- 7. Esta actividad debe estar finalizada el día 22 de Enero de 2021
- 8. Cuando termines, guárdalo para que podamos verlo en clase más adelante.

### ACTIVIDAD 2: "EL COLLAGE SURREALISTA"

Otra de las técnicas del surrealismo era la creación de imágenes mediante la combinación de "recortes" de muchos elementos diferentes en un collage, lo haremos así:

- 1. Busca en tu casa material impreso que tenga fotografías (periódicos, folletos, revistas con anuncios, fotos de internet que puedes imprimir en casa o en una copistería, etc)
- 2. Recorta de esas páginas algunas imágenes que te llamen la atención (pueden ser objetos de anuncios, fondos de paisajes, partes del cuerpo de personas o animales como ojos o manos, fragmentos de edificios, prendas de vestir…) haz una colección con ellos y guárdalos en un sobre o una funda de plástico.
- 3. Coloca estos recortes sobre un folio o lámina (no hace falta que utilices todos) y ve moviéndolos, para tratar de crear con ellos alguna imagen irreal o fantástica. Cuando te guste el resultado, pégalos al papel con pegamento para montar la imagen final y guárdala para enviarla más tarde al profesor (ya avisaremos de las fechas)
- 4. Este trabajo debe comenzarse en clase en la semana del 25 al 29 de enero, aunque no haya regresado el profesor.
- 5. Aquí te dejo algunos ejemplos de este trabajo:

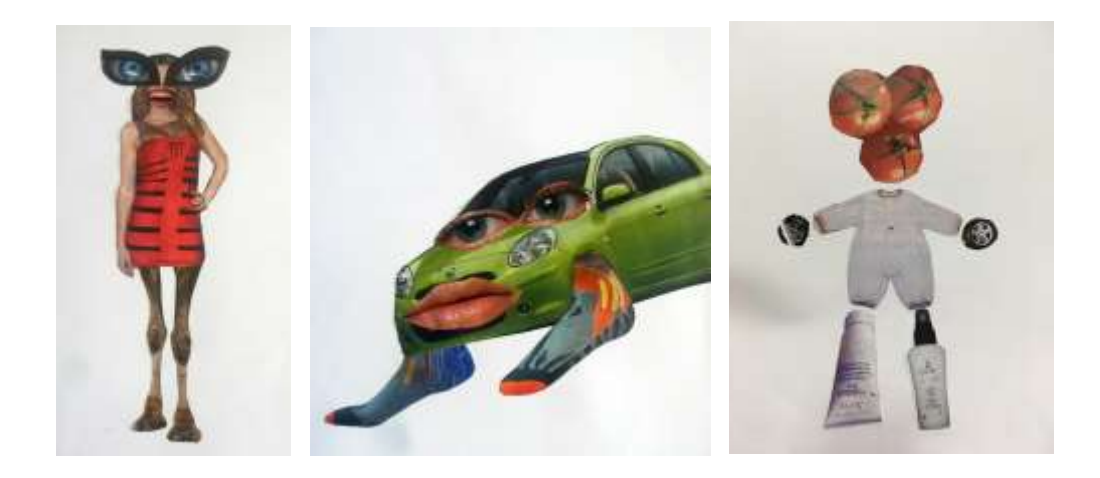

## ACTIVIDAD 3: "JUEGO Y TEST ONLINE"

Cuando el profesor regrese a clase (semana del 25 al 29 de enero), explicará en el aula cómo entrar y participar en la app QUIZIZZ, con la cual realizaremos un juego que servirá como test y nota de lo aprendido en este tema (por eso hay que leer los apuntes y ver el vídeo antes)

Una vez lo hayamos explicado, quedaremos en una fecha para jugar al juego en clase. Los alumnos que tengan teléfonos móviles con internet podrán hacerlo en el aula, los que no puedan traerlo, anotarán cómo entrar en la app para hacerlo después en sus casas, con teléfonos móviles o con ordenador.